**TweakIE9 Crack Product Key**

# [Download](http://evacdir.com/ofna/babylonian.allowing?breathed/petkoffs/ZG93bmxvYWR8Qk80TkRFMGVueDhNVFkxTkRVeU1qRXhNSHg4TWpVM05IeDhLRTBwSUhKbFlXUXRZbXh2WnlCYlJtRnpkQ0JIUlU1ZA/VHdlYWtJRTkVHd/siena)

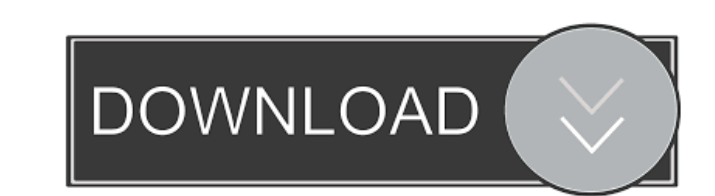

#### **TweakIE9 Crack+ Torrent Free**

TweakIE9 Download With Full Crack for IE9 is a program that will allows you to modify a number of IE9 settings to your liking. With TweakIE9 Cracked Accounts, you will be able to change the IE9 appearance, access the IE9 search provider, and even tweak the IE9 navigation bar. You can use the features of TweakIE9 Crack For Windows to easily create custom IE9 shortcuts. Note: This is a modified version of the original TweakIE9 Cracked Version. It works for IE9 and IE10 only. Key Features: \* Tweak IE9 from the IE menu. \* Modify IE9 search provider. \* Add menu to IE9. \* Enable or disable tab bar. \* Change to different size of tab bar. \* Add new tab button. \* Add new tab button to IE9. \* Display IE9 in fullscreen mode. \* Add new buttons to IE9. \* Add new button to IE9. \* Add new button to IE9. \* Click the browser icon on your taskbar. \* Keyboard shortcut for IE9. \* Customize IE9 Menubar. \* Add tabs to IE9 \* Add button to IE9. \* Modify IE9 settings. \* New Internet Options. \* New search providers. \* New user style. \* Remove tabs in IE9. \* Remove IE9 menu from the taskbar. \* Remove IE9 menu on the taskbar. \* Reset IE9 to its original settings. \* Reset IE9 to its original settings. \* Remove IE9 button in the taskbar. \* Reset IE9 to its original settings. \* Reset IE9 to its original settings. \* Set browser as default for new file types. \* Set search provider. \* Start IE9 in fullscreen mode. \* Set the maximum number of open tabs. \* Add a new tab button. \* Enable ActiveX Filtering. \* Search providers in IE9. \* Add new button to IE9. \* Add search provider to IE9. \* Uninstall IE9. \* Add a new browser button to IE9. \* Remove IE9 search provider. \* Remove IE9 search provider. \* IE9 search providers. \* Add a new tab button to IE9. \* Display IE9 in fullscreen mode. \*

### **TweakIE9 Keygen**

Tweak IE9, customize startup and exit time, adjust search provider, set up ActiveX filtering, and more TweakIE9 is the first TweakTool for Internet Explorer 9. With this tool, you can adjust almost all settings of Internet Explorer 9. The name of this tool derives from the fact that there are a lot of options and very often it is difficult to find the way of an option you want. TweakIE9 has been specifically created for beginners, since it provides a great overview and a small amount of options, so each of the possible settings can be turned on or off, and adjusted. TweakIE9 provides an overview of all IE9 settings, so you can find the one you are looking for quickly. The options also have categories, so you can group them together and they are easy to remember. If you are a beginner, you can easily customize every single option of Internet Explorer 9. It is important that you understand the various settings in Internet Explorer 9, and this is what this tool is designed for. The first option that is usually set in Internet Explorer is the search provider, but if you are not familiar with this, you can customize it in TweakIE9. ActiveX filtering is also an important setting in Internet Explorer 9, but if you have never heard of it, you can set it up in TweakIE9. The focus of this tool is Internet Explorer 9, but you can easily work with all Internet Explorer versions in TweakIE9. You can easily set up Internet Explorer 9 from the start or customize it to be like the original Internet Explorer 7. Furthermore, TweakIE9 has a feature that gives the option to launch Internet Explorer 9 in full screen. If you do not wish to do this, you can simply switch to the original Internet Explorer. This feature is designed for users who want to avoid the start page of Internet Explorer 9. You can set up Internet Explorer 9 so that it opens new sites in the new tab, instead of the tab that was set before. TweakIE9 also provides a way to customize the startup and exit times. TweakIE9 includes a restore feature, so you can restore the original settings of Internet Explorer 9 if something goes wrong. The options are in categories that are easy to remember, and you can set the start up and exit time for Internet Explorer and the old Internet Explorer 7 and the old Internet Explorer 6. Moreover, TweakIE9 includes options for the menubar 77a5ca646e

#### **TweakIE9 Crack + License Key PC/Windows**

Internet Explorer 9 has become a huge success in the market because of its clean and attractive UI. However, many users are not satisfied with the way the browser looks and feels. TweakIE9 is the only tool you'll need to make IE9 look like it was never the default browser! TweakIE9 comes with more than 200 customizable options! You can change any of the browser's settings, such as the address bar color, font, page zoom, URL/Search bar color, browser controls, scrollbar type, zoom percentage, font size, margins and more! And all these changes are fully customizable! Features: \* Tweak IE9 UI \* Customize any option in IE9 \* Change IE9 layout and feel \* Set the web browser to full-screen \* Manage IE9 settings \* Manage search providers \* Limit or enable ActiveX controls \* Choose the right button scheme \* Change the context menu and command bar behavior \* Search in Google \* Force IE9 to use Windows default search provider \* Open your documents and sites in your preferred editor \* Run IE9 in a shortcut \* Browse the Internet at work with the desktop IE9 option \* Manage IE9 proxy settings \* Setup the initial size for tabs \* Disable IE9 top/bottom menus \* Choose font, colors, borders and size for tab groups \* Update the URL bar color \* Adjust the web browser's zoom percentage \* Set the size of the scrollbar \* Change the size of the fonts used for the text of the current page \* Clear the URL bar \* Set the tab bar's color \* Show IE9's favorites toolbar \* Set the active tab \* Choose the maximum amount of tabs \* Set the default zoom percentage \* Choose the default zoom percentage of IE9 \* Select the search provider IE9 uses \* Disable IE9's menu bar \* Manage browser's security settings \* Force IE9 to use your preferred search provider \* Change the browser's quick search box behavior \* Turn off IE9's pop-up blocker \* Disable/enable the IE9 context menu \* Enable/disable the IE9 status bar \* Toggle the Use Windows icons in the Quick Launch bar \* Manage the Web Start program \* Open a URL or a Web site in your preferred application \* Manage your bookmarks \* Load a URL or a Web site in your preferred application \*

## **What's New In?**

TweakIE9 is a program to help you to customize Microsoft Internet Explorer 9. · Start Internet Explorer faster and customize it. · Start Internet Explorer faster and customize it. · Start Internet Explorer faster and customize it. · Start Internet Explorer faster and customize it. · Start Internet Explorer faster and customize it. · Start Internet Explorer faster and customize it. · Start Internet Explorer faster and customize it. · Start Internet Explorer faster and faster and customize it. · Start Internet Explorer faster and customize it. · Start Internet Explorer faster and customize it. · Start Internet Exploreix it. · Start Internet Explorer faster and customize it. · Start Internet Explorer faster and customize it. · Start Internet Explorer faster and faster and customize it. · Start Internet Explorer faster and customize it. · Start Internet Explorer

## **System Requirements:**

OS: Windows 7 64-bit Processor: Intel Core i3-370M 2.13 GHz 2GB RAM Graphics: NVIDIA GT525 256MB or ATI HD 4350 1GB DirectX: Version 9.0c Network: Broadband Internet connection recommended Hard Drive: 7.50 GB available space Controller: Xbox 360 Controller recommended Sound Card: DirectX9 Compatible Sound Card with minimum requirement of 5.1 Surround Sound See the differences between the standard version and the Edition Booster Pack that

Related links:

<https://www.captureyourstory.com/arctic-torrent-crack-x64/> <https://atlasgoldjewellery.com/wp-content/uploads/2022/06/elijoy.pdf> <https://inmueblesencolombia.com/?p=24766> <https://affittaora.it/wp-content/uploads/2022/06/JBookShelf.pdf> [https://whoosk.s3.amazonaws.com/upload/files/2022/06/Gqap4O1FiT7hSdVclerd\\_06\\_de32ef881be1faa7809d165589021e0d\\_file.pdf](https://whoosk.s3.amazonaws.com/upload/files/2022/06/Gqap4O1FiT7hSdVclerd_06_de32ef881be1faa7809d165589021e0d_file.pdf) <https://www.mymbbscollege.com/wp-content/uploads/2022/06/giulvyn.pdf> [http://crochetaddicts.com/upload/files/2022/06/XrvPkoRWVcXI44P8CEDv\\_06\\_8a67c396fa140db2a0a3403259e56766\\_file.pdf](http://crochetaddicts.com/upload/files/2022/06/XrvPkoRWVcXI44P8CEDv_06_8a67c396fa140db2a0a3403259e56766_file.pdf) https://elycash.com/upload/files/2022/06/gKzUaEKWGtRIE7pG9Vin\_06\_8a67c396fa140db2a0a3403259e56766\_file.pdf <https://www.hubeali.com/?p=6017> [http://chemistrygate.com/wp-content/uploads/2022/06/Portable\\_Muslim\\_Prayer\\_Times.pdf](http://chemistrygate.com/wp-content/uploads/2022/06/Portable_Muslim_Prayer_Times.pdf)